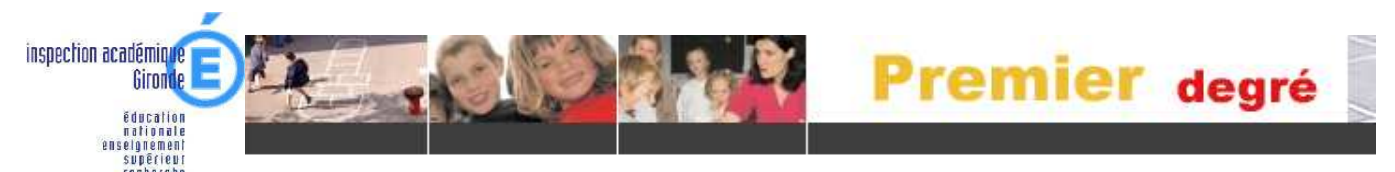

# **Admission(s) acceptée(s) d'un ou plusieurs élèves inscrits par la Mairie.**

 $\lambda$ 

**Entrée « directeur », menu « élèves », « admission » Deux démarches :**

### **1. La gestion collective des**

**admissions.** (Elle est très avantageuse car elle permet d'admettre tous les élèves inscrits par la Mairie en quelques clics).

#### **Admission**

ŰE

• Gestion individuelle des admissions<br>Gestion de ∧fiche administrative et de l'admission d'un élève **• Gestion collective des admissions<br>• Gestion des admissions pour un groupe d'élèves la des admissibilités**<br>L'oles dossiers en admissibilité • Traitemen

**E** Élèves

**BAR** 

Premier degré

· Enregistrement des admissions définitives

### **2. La gestion individuelle des admissions**

Les fiches crées par la Mairie sont récupérées une par une. (Par exemple, au fil des admissions acceptées, en présence des familles, ou encore quand l'élève arrive en cours d'année).

# **1°) La gestion collective des admissions**

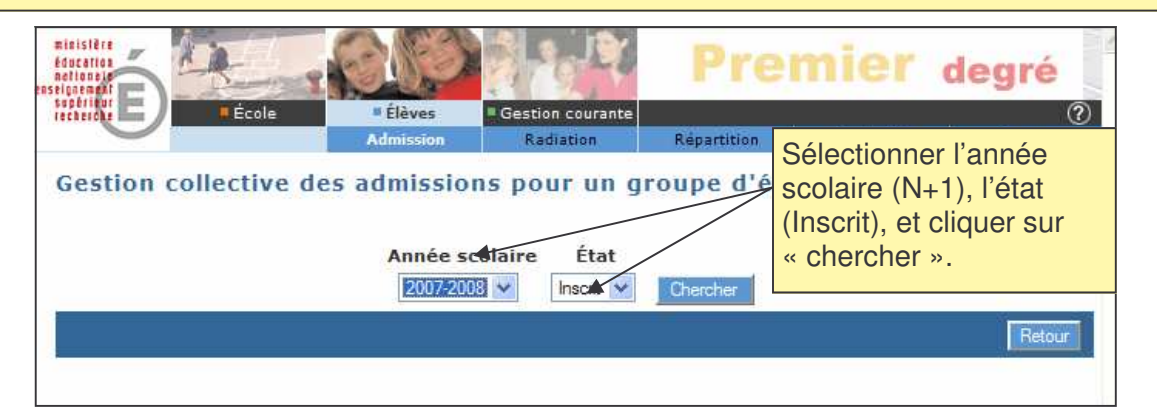

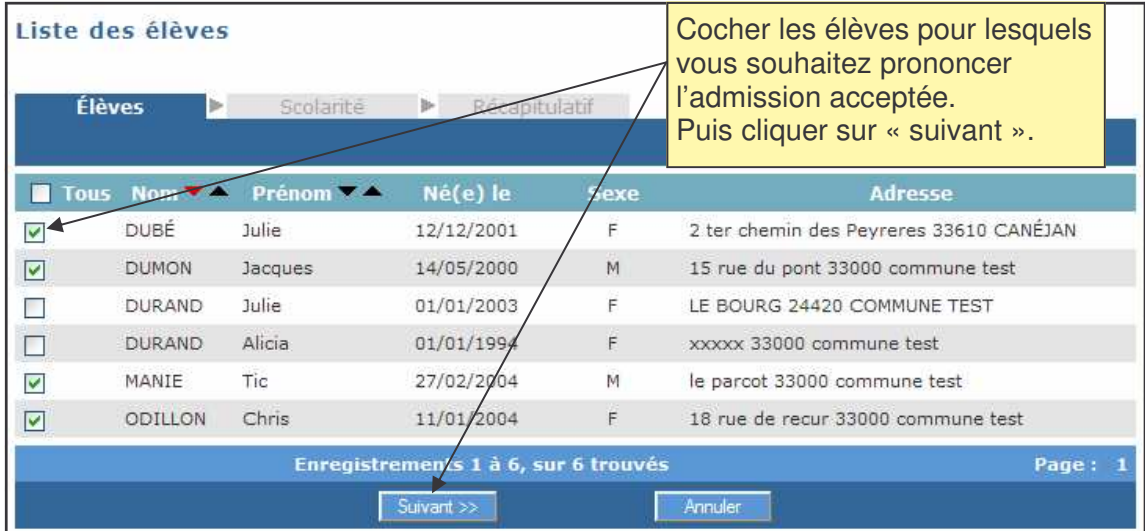

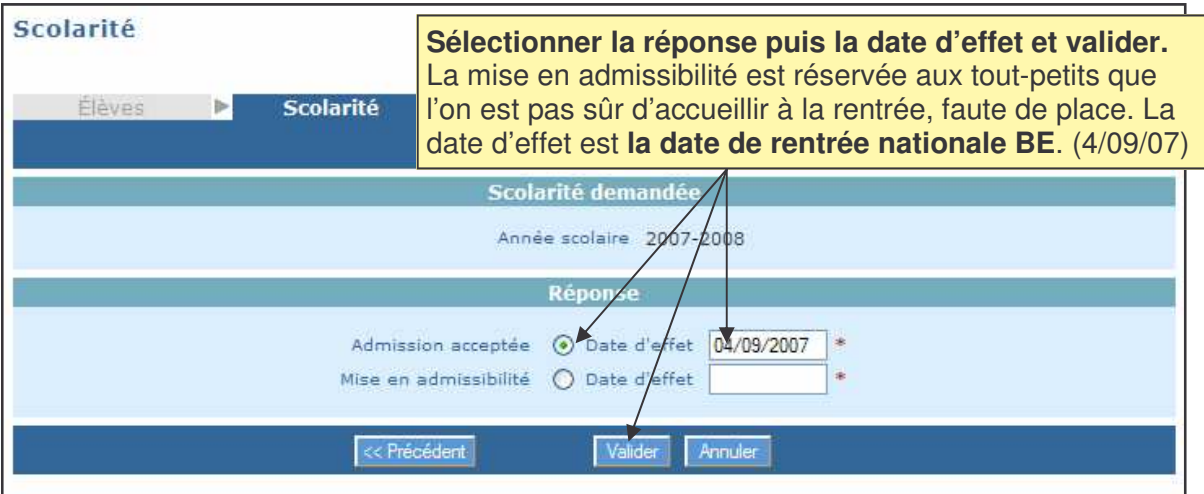

## **2°) La gestion individuelle des admissions des élèves inscrits par la Mairie**

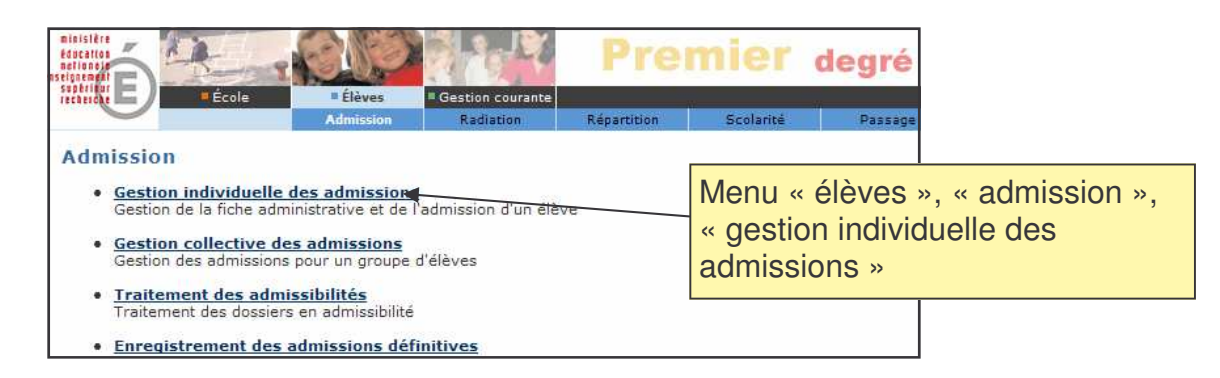

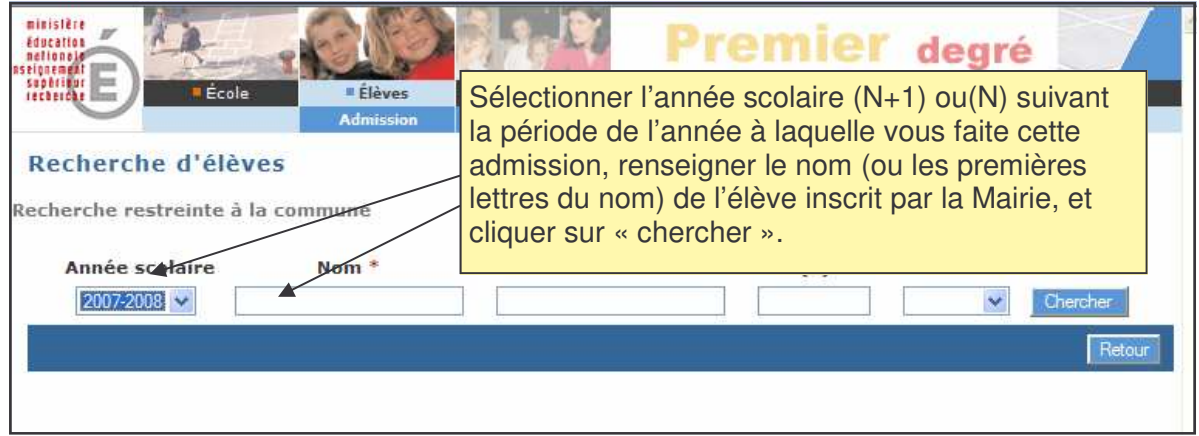

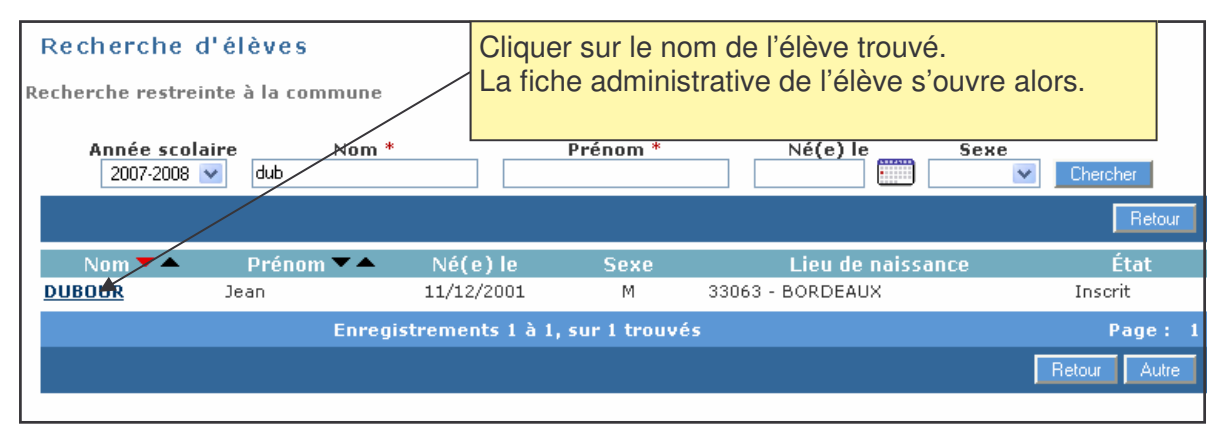

Modifier si des informations erronées ont été saisies. **Attention aux cinq critères d'attribution de l'INE (nom, prénom, date de naissance, lieu de naissance, sexe)** Fiche administrative de Jean DUB Après cette vérification, cliquer sur le bouton « répondre ».

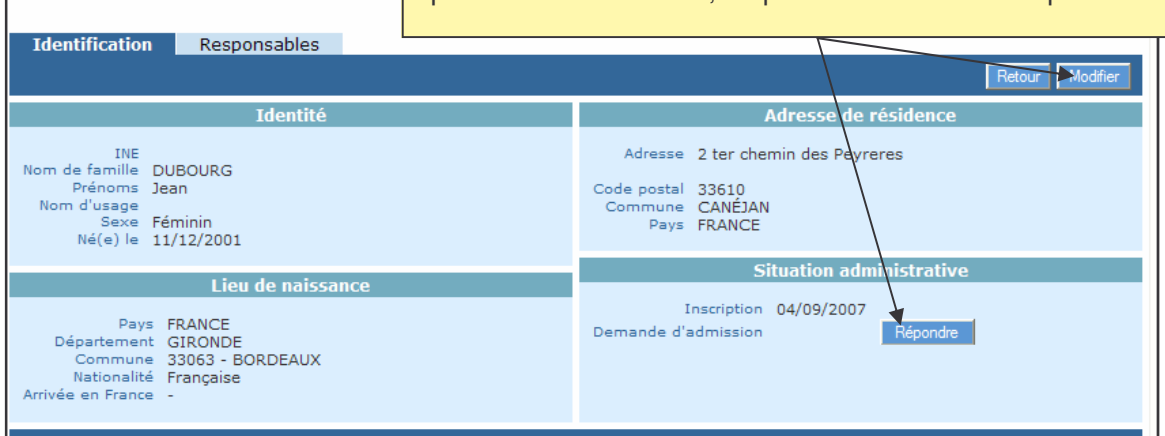

Traitement de la demande d'admission de Jean DUBOURG

**Sélectionner la réponse « admission acceptée », puis la date d'effet et valider.** La mise en admissibilité est réservée aux tout-petits que l'on est pas sûr d'accueillir à la rentrée, faute de place. La date d'effet de l'admission de ce futur élève est **la date de rentrée nationale BE**, (4/09/07) ou la date du jour où il arrive à l'école, si c'est après la rentrée des classes.

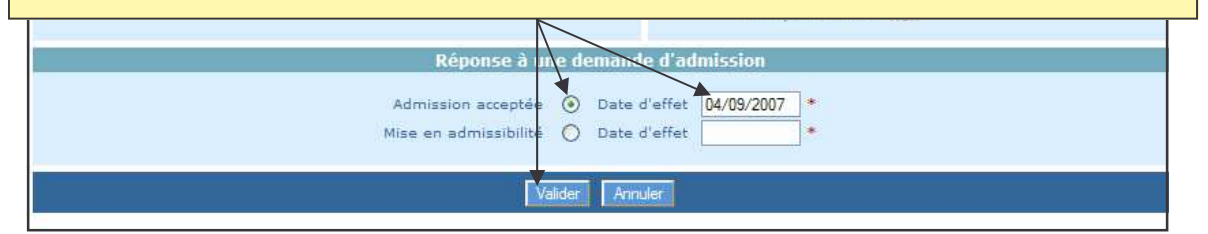

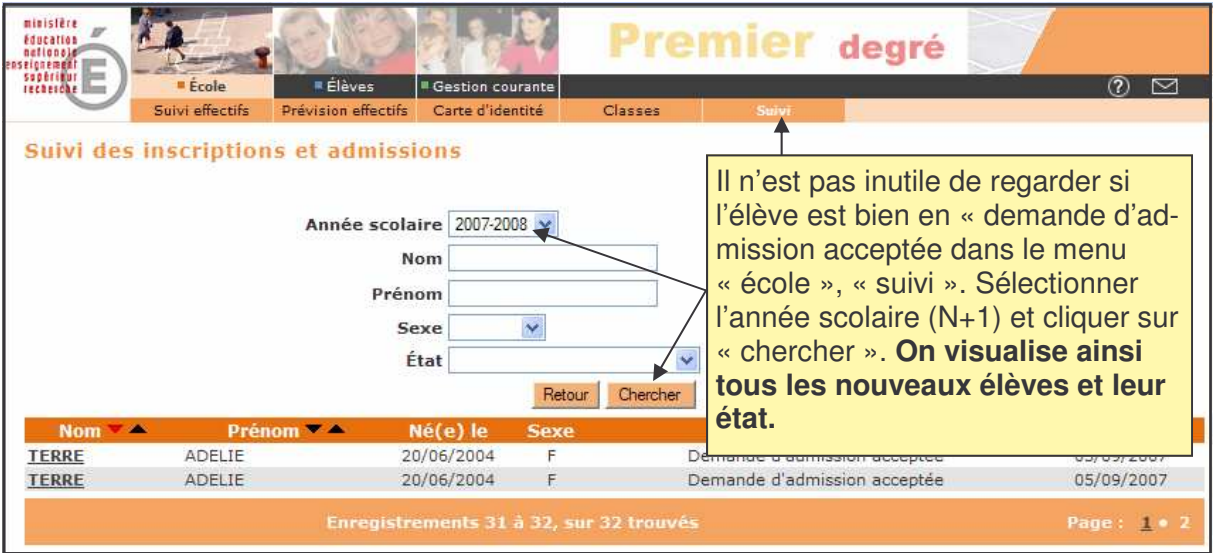

**A propos des admissions acceptées pour l'année suivante** : le élèves peuvent alors être répartis dans les classes pour l'année N+1. Les listes de classe de N+1 peuvent être éditées. (Pas à pas G)

Mais il ne faudra surtout pas oublier, après la rentrée, de prononcer l'admission définitive dans l'école de tous ces nouveaux élèves, s'ils sont effectivement présents. (Pas à pas F)